# Operation instruction Model: E10

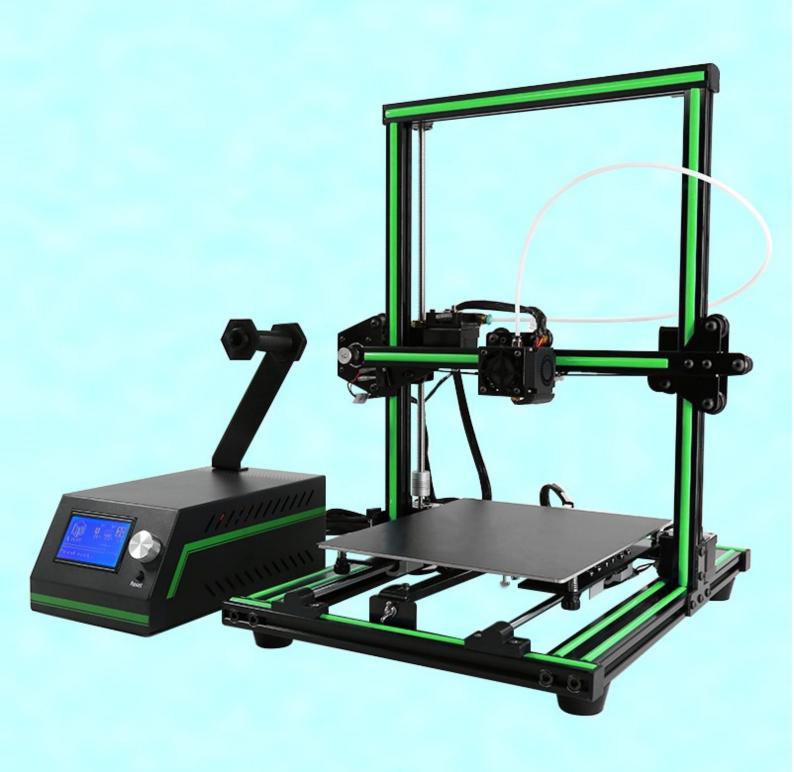

# **Contents**

| INTRODUCTION                     | 2  |
|----------------------------------|----|
| A. Security Considerations       | 3  |
| B. Product Details               | 4  |
| 1.Specifications                 | 4  |
| 2.Machine parts                  | 4  |
| 3.Exploded drawing               | 5  |
| 4.Tool List                      | 6  |
| C. Cura Software                 | 9  |
| 1.Installation of Cura14.07      | 9  |
| 1.1 File location in the TF card | 9  |
| 2. Cura Setting                  | 18 |
| 2.1 Clear platform               | 18 |
| 2.3 Layer height settings        | 23 |
| D. Printing Operation            | 50 |
| 1.Display Introduction           | 50 |
| 2. Filament Feeding              | 53 |
| 2.1 Set Preheat                  | 53 |
| 3. Platform Adjustment           | 56 |
| 4. Printing                      | 58 |
| E. FAQ                           | 62 |
| 1. Z Axis Ajustment              | 62 |
| 1. Nozzle blocking               | 64 |
| 3.FAQ                            | 67 |
|                                  |    |
| 4. Maintenance                   | 68 |
|                                  |    |
| 5. Maintenance Service Provision | 69 |

#### **INTRODUCTION**

E10 FDM 3D printer can print CAD 3D printer model to real . E10 uses aluminum alloy to build its frame while it uses linear bearings , belts and threaded rods to build X, Y, Z axis .

It enables E10 to print steadily with no vibration .

#### Note:

- 1. All statement included in this Instructions have been checked carefully, if any typographical errors or misunderstanding, we have the final interpretation.
- 2. No noification if any update.

#### A. Security Considerations

To avoid danger when using 3D printer, please pay attention to precautions below.

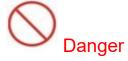

During Operation , the maximum temeprature of nozzle can be 260 ② while hotbed can be 100 ② . For your safety , during printing or cooling down , do not touch the nozzle , hotbed and models under printing . Power works at 110V/220V 50HZ AC and supply ground needed . Do not use other power supply , or it may cause components damage , fire or electric shock . And we take no responsibility for this .

# Marning

We suggest wering protective goggles when removing auxiliary support materials . Some filaments will emit slight irritant gases , so we suggest to use 3D printer in a ventilated environment .

Note: ABS filament will emit a bit toxic gases when it melts .

## **B. Product Details**

## 1.Specifications

| Model: E10                           | Nozzle diameter: 0.4mm                      |
|--------------------------------------|---------------------------------------------|
| Layer thickness: 0.1-0.4mm           | Machine size: 405*440*495mm                 |
| Printing speed: 40-120mm/s           | Machine weight: 7.8KG                       |
| X Y axis position accuracy : 0.015mm | Packing size : 510mm*450mm*215mm            |
| Z axis position accuracy: 0.004m     | Gross weight: 9KG                           |
| Printing material: ABS,PLA           | Build size : 220*270*300mm                  |
| Material tendency: PLA               | LCD screen: 12864 LCD                       |
| Filament diameter: 1.75mm            | Offline printing: SD CARD                   |
| Software language: Multi-Language    | File format: STL、G-Code、OBJ                 |
| Function of support: automatically   | OS: windows(linux, mac)                     |
| Software: Cura                       | Working condition: 10-40°C, Humidity 20-50% |

#### 2. Machine parts

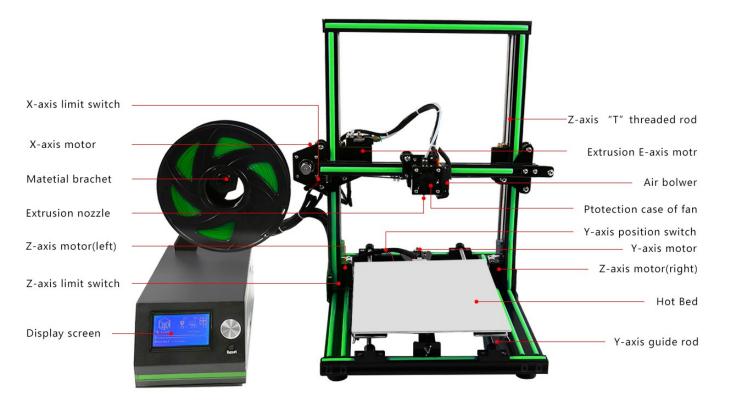

#### **4.Tool List**

#### E10—Bill of Material

| No. | Material Code            | Picture | Name                  | Quantity | No. | Material Code                          | Picture | Name                                                                                                    | Quantity |
|-----|--------------------------|---------|-----------------------|----------|-----|----------------------------------------|---------|----------------------------------------------------------------------------------------------------|----------|
| 1-1 | 1700300026               | Д       | Vertical Frame        | 1        | 2-1 | 1400300018                             |         | Including 10 Kinds of<br>Parts as Below                                                                    | 1        |
| 1-2 | 1700300027               |         | Chassis               | 1        | 2-2 | 1101000059<br>1101000056<br>1101000057 |         | M6*20 Hexagon Socket<br>Screw * 2<br>M3*5 Hexagon Socket<br>Screw * 2<br>M4*10 Hexagon Socket<br>Screw * 2 | 1        |
| 1-3 | 1700300025               |         | Power Supply Box      | 1        | 2-3 | 1101900004<br>1101900005<br>1101900006 | ۲       | M1.5 Hex Wrench*1<br>M2.5 Hex Wrench*1<br>M2 Hex Wrench*1                                                  | 6        |
| 1-4 | 1100200002               | *       | 3M Film               | 1        | 2-3 | 1101900007<br>1101900011<br>1101900012 |         | M3 Hex Wrench*1<br>M4 Hex Wrench*1<br>M5 Hex Wrench*1                                                      | 6        |
| 1-5 | 1101300061               | 1       | Filament Holder Plate | 1        | 2-4 | 1700200007                             |         | 8GB TF Card and<br>Reader                                                                                  | 1        |
| 1-6 | 1300300011<br>1300300009 | 4       | Filament Holder Rod   | 1        | 2-5 | 1101900008                             |         | 5mm*160mm<br>screwdriver                                                                                   | 1        |

| No.  | Material Code            | Picture | Name                                               | Quantity | No.  | Material Code | Picture | Name           | Quantity |
|------|--------------------------|---------|----------------------------------------------------|----------|------|---------------|---------|----------------|----------|
| 1-7  | 1101900013               |         | Shovel                                             | 1        | 2-6  |               | 8       | Power Line     | 1        |
| 2-7  | 1100200016<br>1101000048 |         | M4 "T" Nut * 8<br>M4*8 hexagon socket<br>screw * 8 | 1        | 2-8  | 1202200007    |         | 1.5M USB Cable | 1        |
| 2-9  | 1300900003               |         | Black Ribbon * 10                                  | 1        | 2-10 | 1300600001    |         | Teflon Tube    | 1        |
| 2-11 | 1100100042               |         | Hot end * 1<br>M3*3 Black jackscrew *<br>2         | 1        |      | •             |         |                |          |

#### C. Cura Software

#### 1.Installation of Cura14.07 a:

Where can I find the software?

- 1) SD card with shipment; 2) download from Internet; b:
- Installation process
  - From SD card with shipment
     Insert SD card and open the file

#### 1.1 File location in the TF card

1)Insert SD card, open the file

| 名称↑                        | 修改日期           | 类型   | 大小        |  |
|----------------------------|----------------|------|-----------|--|
| Installation Instruction   | 2016/7/7星期四.   | 文件夹  |           |  |
| Print Model STL            | 2016/6/22 星期三  | 文件夹  |           |  |
| 🔐 Software                 | 2016/7/7星期四.   | 文件夹  |           |  |
| lactrice GCODE             | 2016/6/22 星期三  | 文件夹  |           |  |
| ╟ Tool List&other pictures | 2016/7/7星期四.   | 文件夹  |           |  |
|                            |                |      |           |  |
| 名称 ^                       | 修改日期           | 类型   | 大小        |  |
| LH340G Drive               | 2016/7/7星期四    | 文件夹  |           |  |
| 🔐 Cura 14.07               | 2016/7/7星期四    | 文件夹  |           |  |
| RepetierHost_1_0_5         | 2016/7/7星期四    | 文件夹  |           |  |
|                            |                |      |           |  |
|                            |                |      | 1         |  |
| 名称 ^                       | 修改日期           | 型    | 大小        |  |
| Cura download link.txt     | 2016/7/1 星期五 🕏 | (本文档 | 1 KB      |  |
| Cura_14.07.exe             | 2015/8/11星期二 度 | 如用程序 | 18,377 KB |  |

#### 2) Download from Internet

Official Website: https://ultimaker.com/en/cura-software/list

#### Choose corresponding software to download

| <b>WINDOWS</b>                                                                                                    |                                                                                                    |
|----------------------------------------------------------------------------------------------------|----------------------------------------------------------------------------------------------------|
| A STATE OF THE PARTY OF THE PARTY OF THE PAR | D. I                                                                                                    |
| Version: 2.1.2 32 bit                                                                                                    | Release date: 6/7/16                                                                                                    |
| Version: 2.1.2 64 bit                                                                                                    | Release date: 6/7/16                                                                                                    |
| Version: 15.04.6                                                                                                    | Release date: 6/7/16                                                                                                    |
| Version: 15.04.5                                                                                                    | Release date: 3/17/16                                                                                                    |
| Version: 15.04.4                                                                                                    | Release date: 1/5/16                                                                                                    |
| Version: 15.04.03                                                                                                    | Release date: 11/4/15                                                                                                    |
| Version: 15.04.2                                                                                                    | Release date: 7/28/15                                                                                                    |
| Version: 15.04                                                                                                    | Release date: 4/15/15                                                                                                    |
| Version: 15.02.1                                                                                                    | Release date: 2/19/15                                                                                                    |
| Version: 15.01                                                                                                    | Release date: 1/30/15                                                                                                    |
| Version: 14.12                                                                                                    | Release date: 12/15/14                                                                                                    |
| Version: 14.09                                                                                                    | Release date: 9/19/14                                                                                                    |
| Version: 14.07                                                                                                    | Release date: 7/3/14                                                                                                    |
| Version: 14.06                                                                                                    | Release date: 6/16/14                                                                                                    |
| Version: 14.03                                                                                                    | Release date: 3/17/14                                                                                                    |
| Version: 14.01                                                                                                    |                                                                                                    |
| version: 14.01                                                                                                    | Release date: 1/10/14                                                                                                    |
| Version: 13.12                                                                                                    | Release date: 1/10/14<br>Release date: 12/23/13                                                                                                    |
|                                                                                                    | norday date. From                                                                                                    |
| Version: 13.12                                                                                                    | Release date: 12/23/13                                                                                                    |
| Version: 13.12<br>Version: 13.11                                                                                                    | Release date: 12/23/13<br>Release date: 11/22/13                                                                                                    |
| Version: 13.12<br>Version: 13.11<br>Version: 13.10                                                                                                    | Release date: 12/23/13<br>Release date: 11/22/13<br>Release date: 10/18/13                                                                                   |
| Version: 13.12<br>Version: 13.11<br>Version: 13.10<br>Version: 13.06.4                                                                                                    | Release date: 12/23/13<br>Release date: 11/22/13<br>Release date: 10/18/13<br>Release date: 6/26/13                                                          |
| Version: 13.12<br>Version: 13.11<br>Version: 13.10<br>Version: 13.06.4<br>Version: 13.04                                                                                                    | Release date: 12/23/13<br>Release date: 11/22/13<br>Release date: 10/18/13<br>Release date: 6/26/13<br>Release date: 4/26/13                                 |
| Version: 13.12<br>Version: 13.11<br>Version: 13.10<br>Version: 13.06.4<br>Version: 13.04<br>Version: 13.03                                                                                                    | Release date: 12/23/13<br>Release date: 11/22/13<br>Release date: 10/18/13<br>Release date: 6/26/13<br>Release date: 4/26/13<br>Release date: 3/8/13         |
| Version: 13.12<br>Version: 13.11<br>Version: 13.10<br>Version: 13.06.4<br>Version: 13.04<br>Version: 13.03<br>Version: 12.12                                                                                                    | Release date: 12/23/13 Release date: 11/22/13 Release date: 10/18/13 Release date: 6/26/13 Release date: 4/26/13 Release date: 3/8/13 Release date: 12/24/12 |

#### b.Software Installation Process

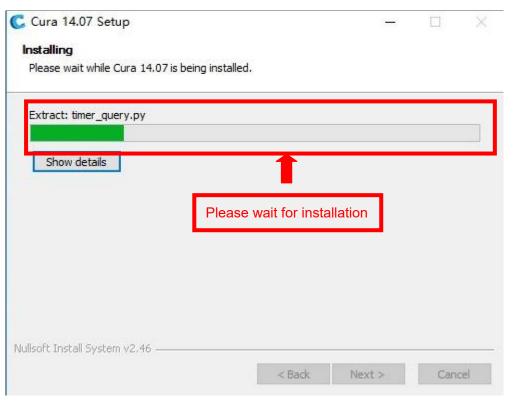

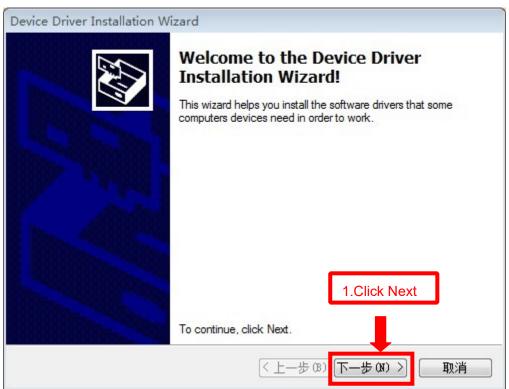

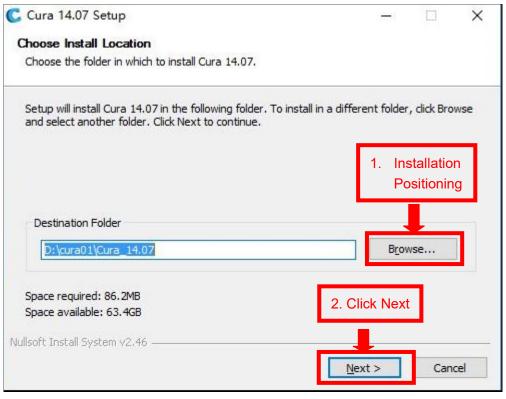

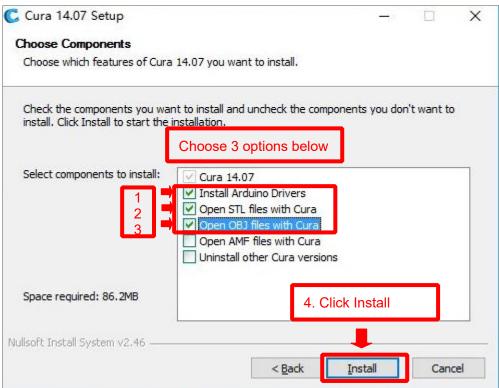

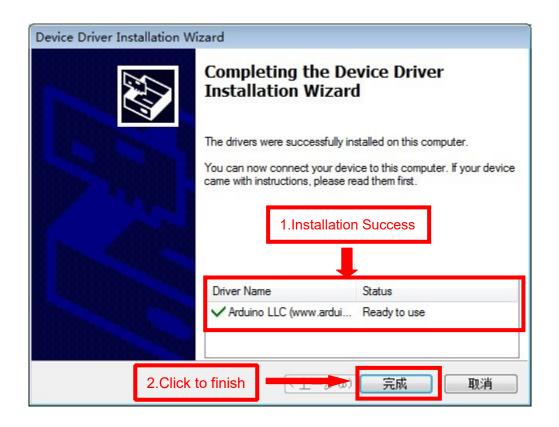

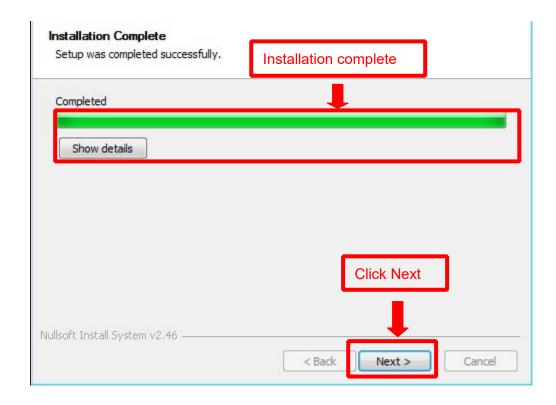

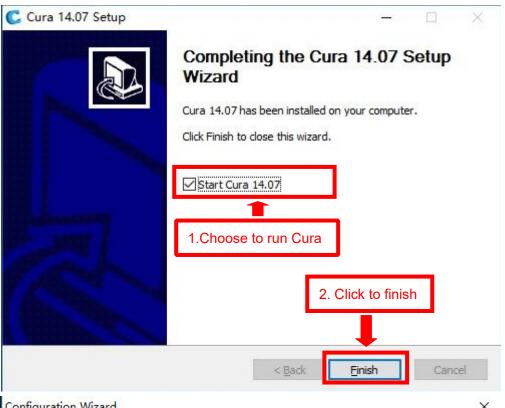

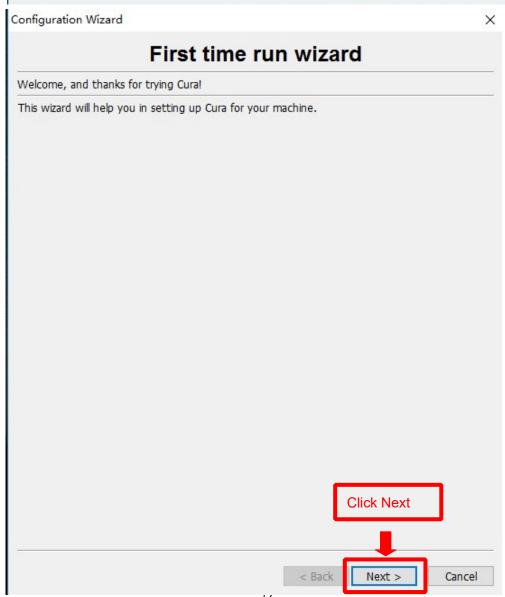

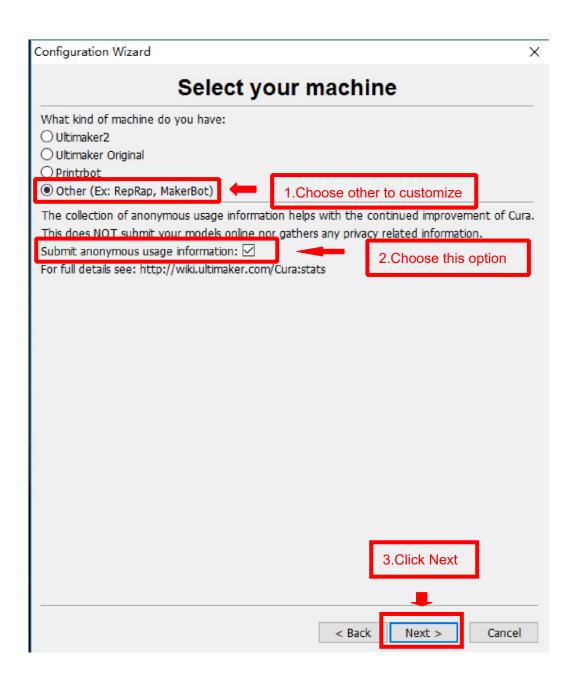

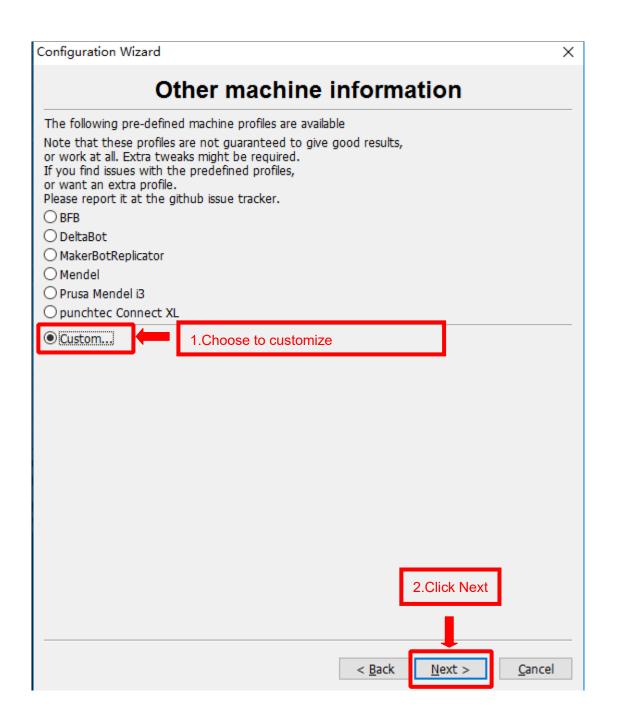

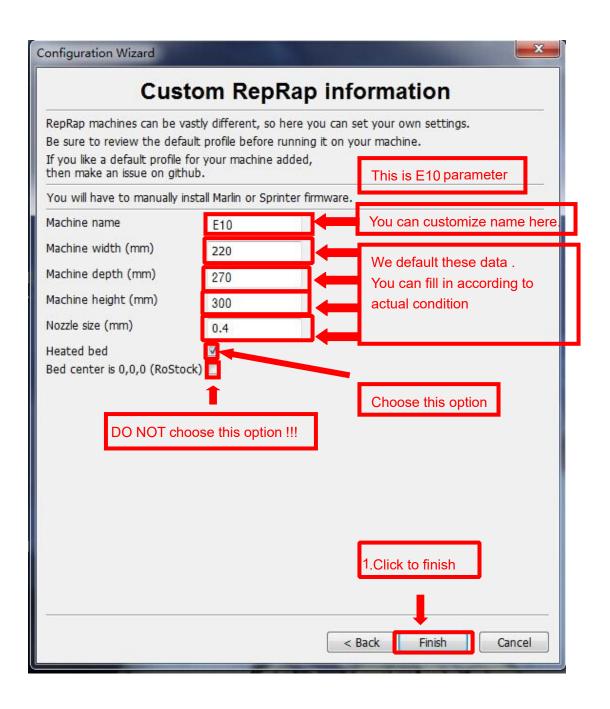

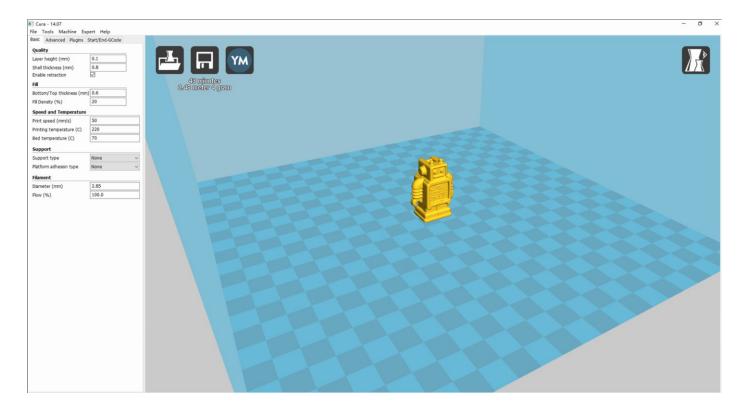

Now you have finished the installation. Next, enter Cura.

#### 2. Cura Setting

#### 2.1 Clear platform

Delete the dog. Two ways for you:

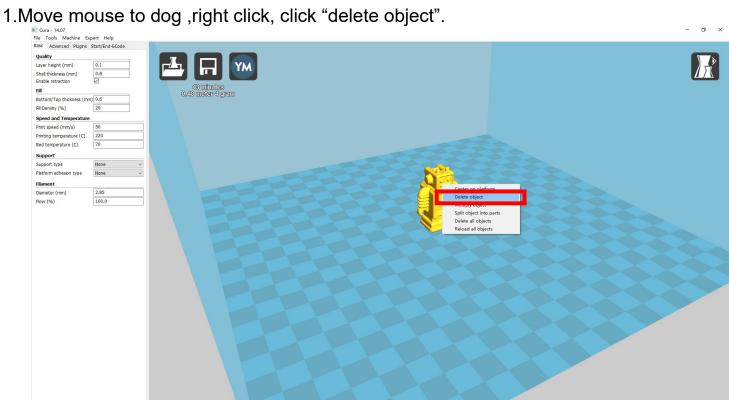

#### 2.Left click "File", choose "Clear platform".

220

70

None

None

2.85

100.0

Printing temperature (C)

Bed temperature (C)

Support

**Filament** 

Support type
Platform adhesion type

Diameter (mm) Flow (%)

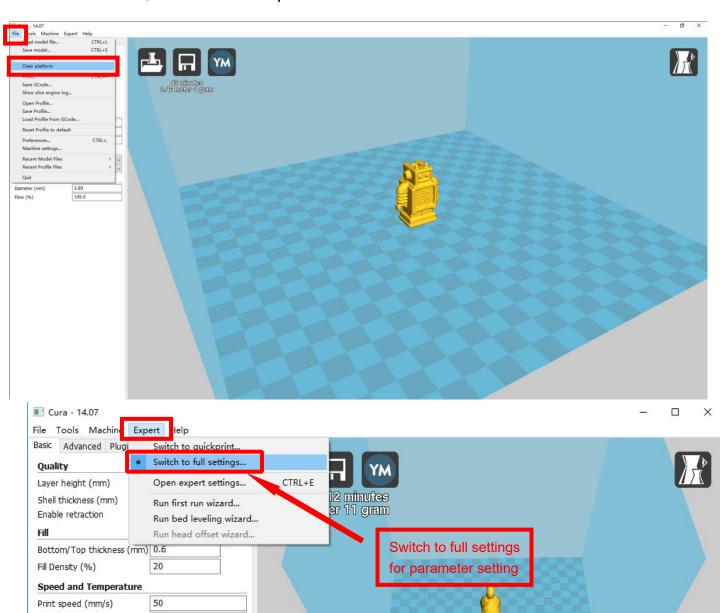

ignored: \*.ico X

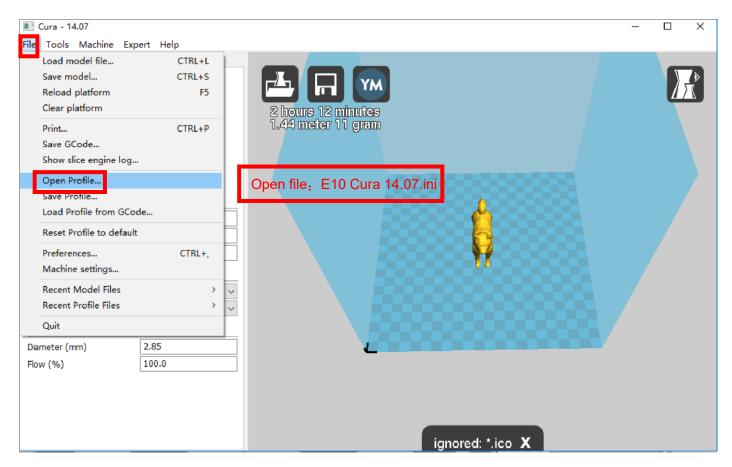

Position of configuration file: Computer/SD card)/ configuration file for cura-14.07 (suggestion :keep this file copy to your computer)

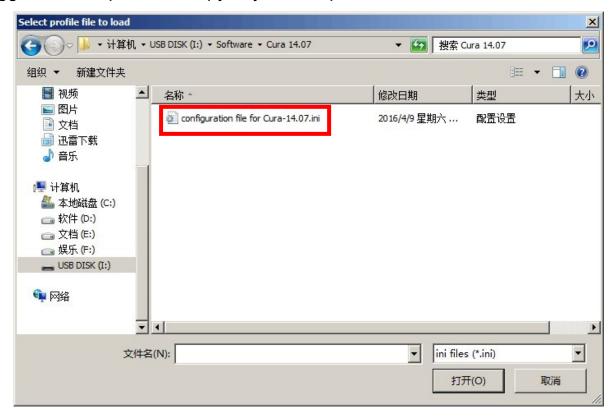

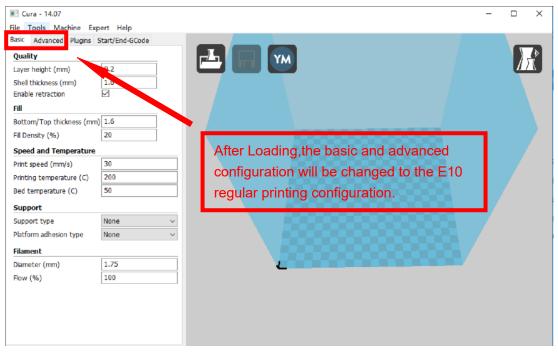

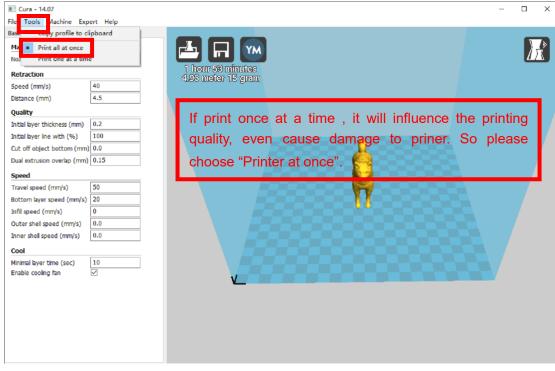

#### 2.3 Layer height settings

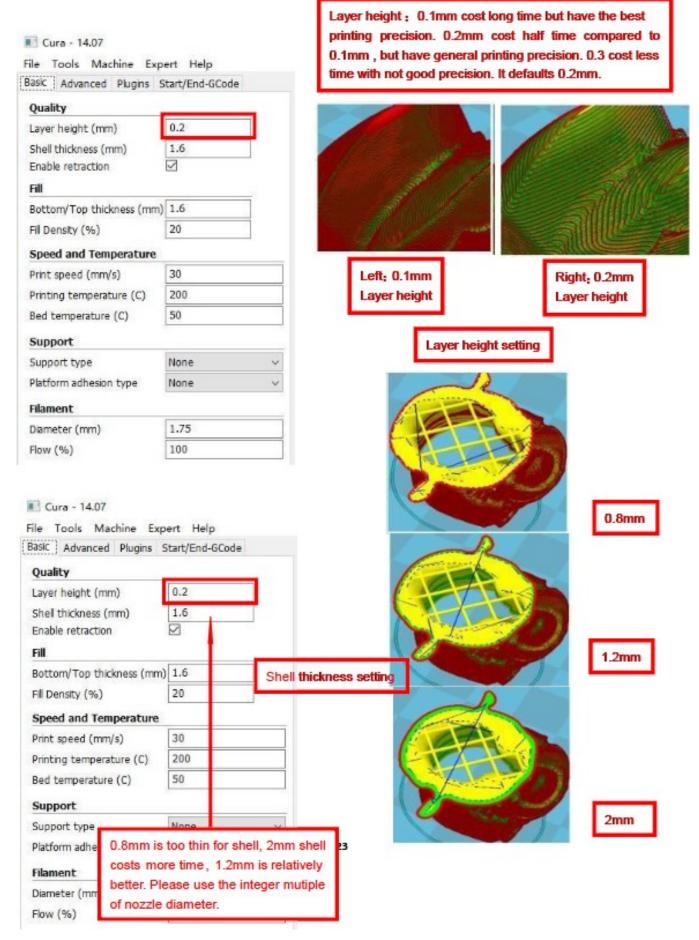

#### Cura - 14.07

File Tools Machine Expert Help

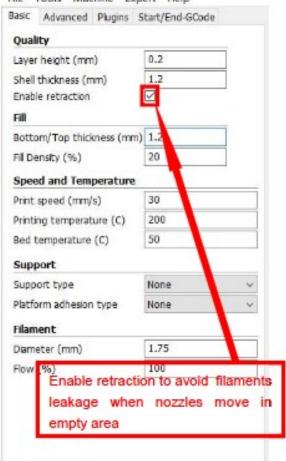

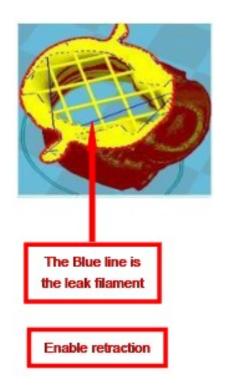

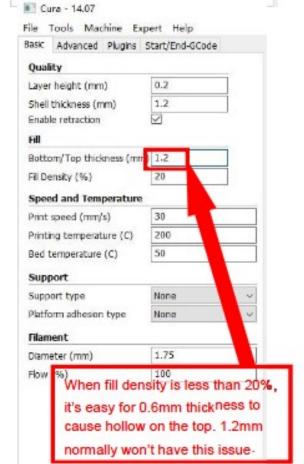

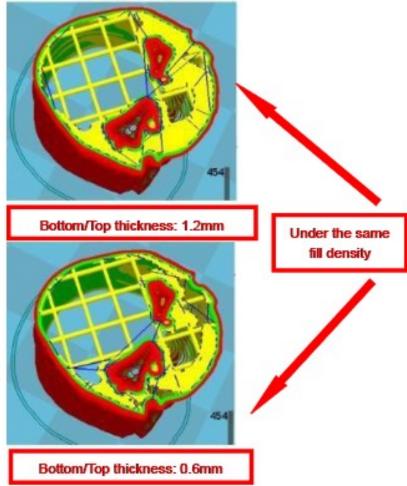

#### Bottom/Top thickness setting

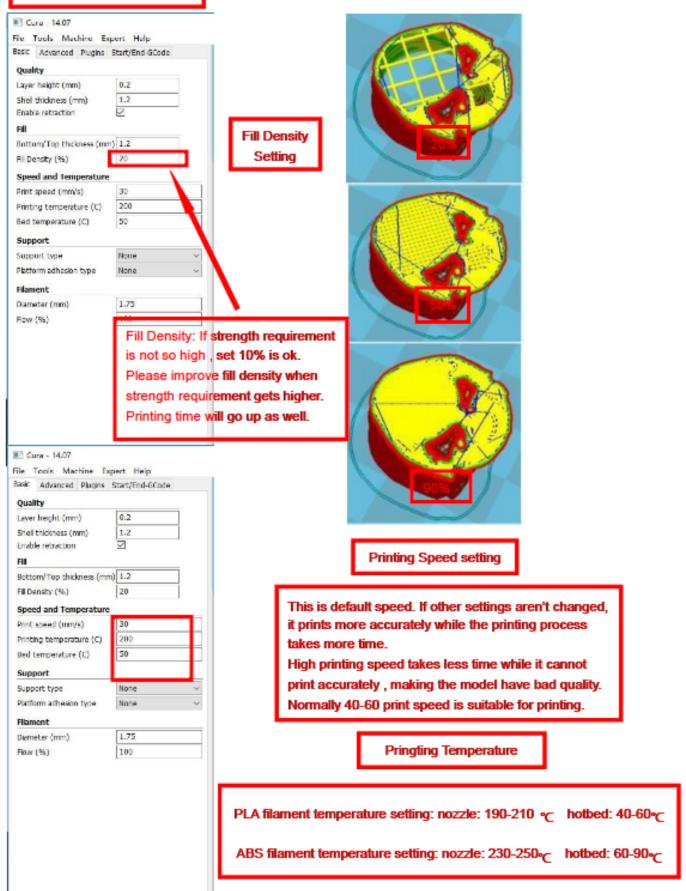

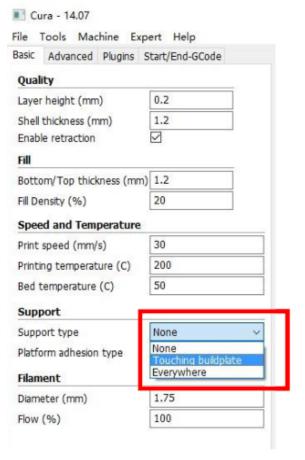

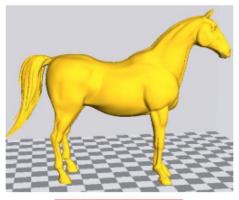

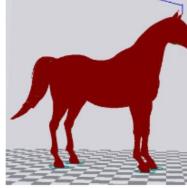

Original Model

Support type: None

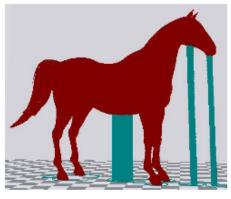

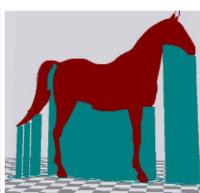

Support type setting

Support type: Touching

Support type: Everywhere

Attention: Normally we add support to complex model or model with vacant parts. It may have influence on the surface if you choose everywhere. You'd better circle around the model and try to avoid unnecessary support.

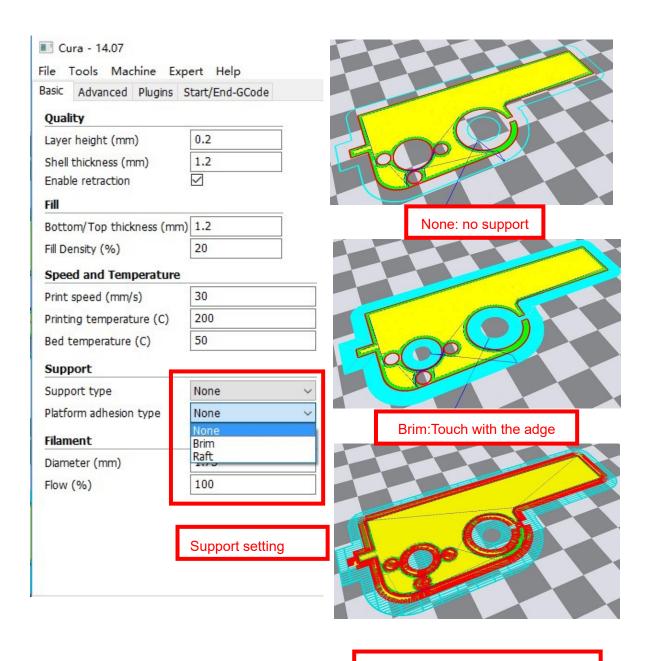

Raft: Totally touch with the bottom

Attention: please choose None if the printing platform is ready and the high temperature adhesive tape is good. Please choose Brim when the model is small . Choosing Raft makes it difficult to seperate model from the platform

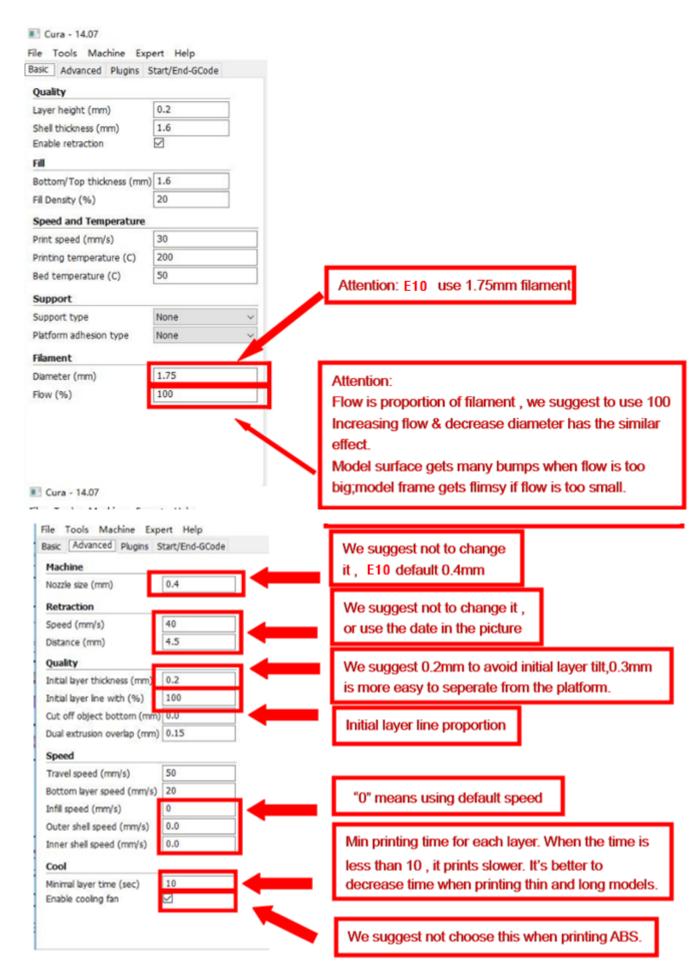

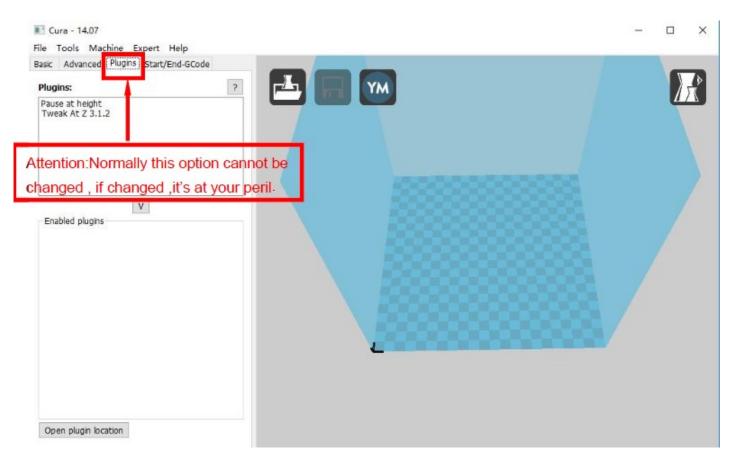

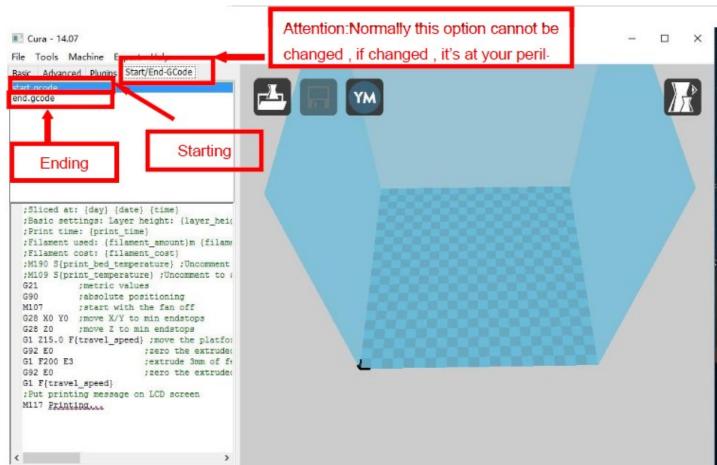

#### 3.Expert Setting

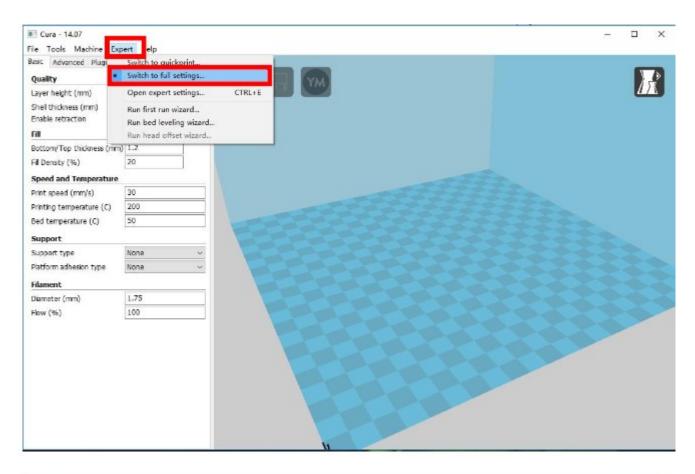

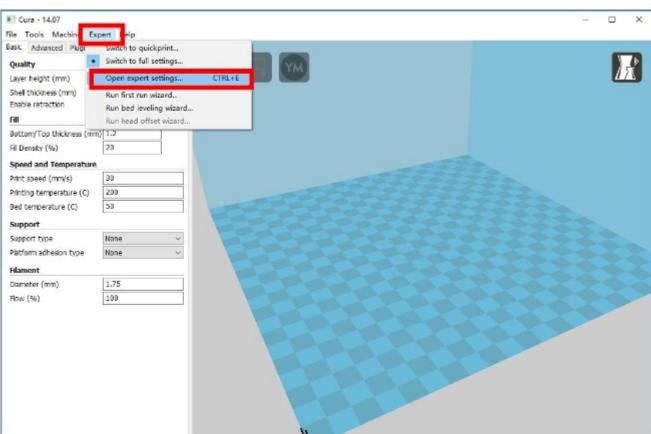

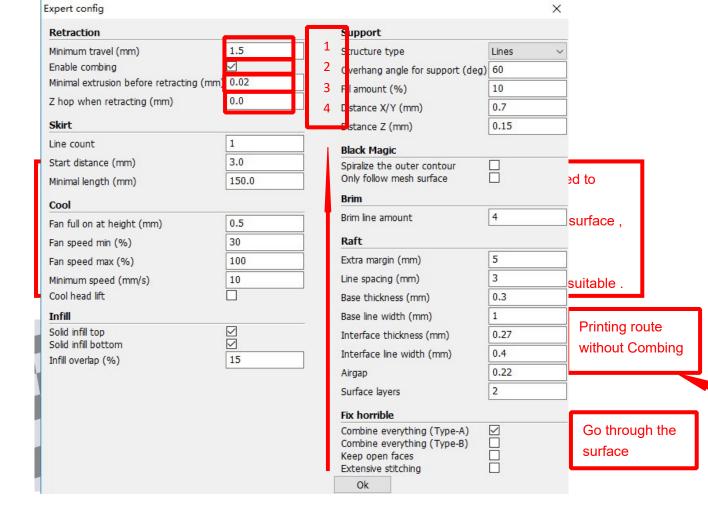

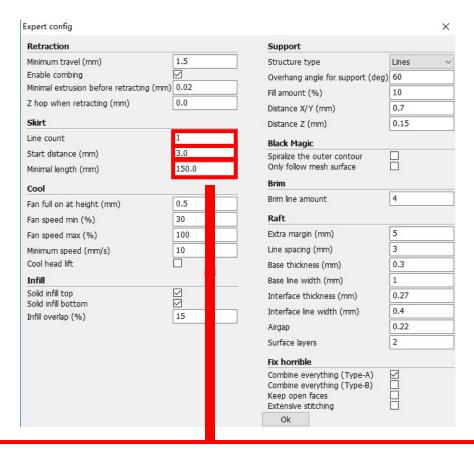

Skirt is to avoid extruder unfilled before printing, and it appears only when platform attachment type is None. Normally "1" is ok. Change it to "0" when your model reaches the maximum size, or the printing size will be too big.

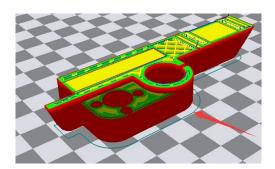

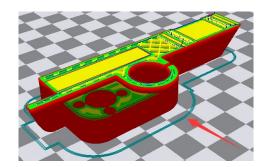

Peripheral line quantity: 1 Start distance: 3 Peripheral line quantity: 1 Start distance: 3

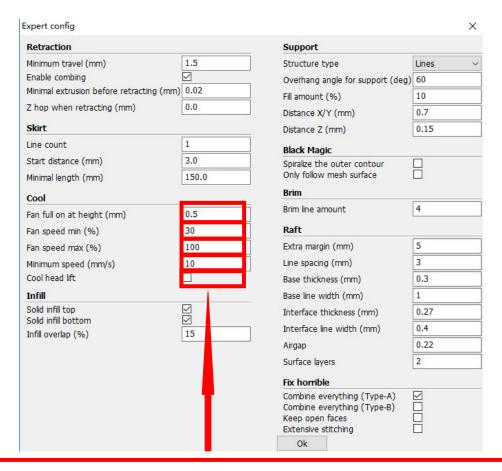

- 1. To ensure the attachment of model to platform, fan won't start at the beginning.
- 2-4. Fan speed min & max : If they are not equal , the soft ware will choose a suitable speed during them.
- 5. Condition to choose cool head lift: When it's printing with the minimum speed but still cannot reach the minimum time, you need to choose cool head lift. But it may cause filament leak.

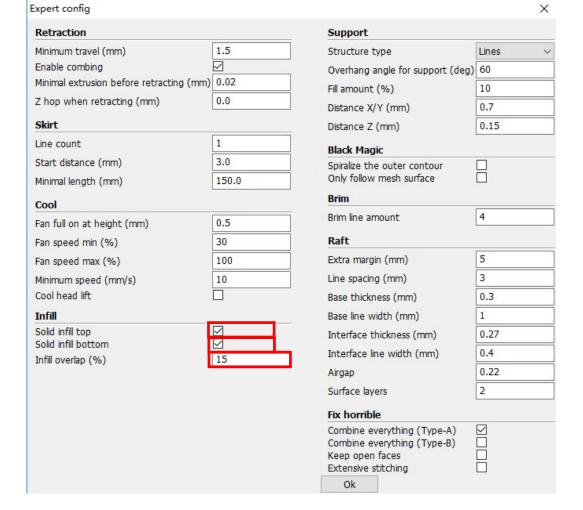

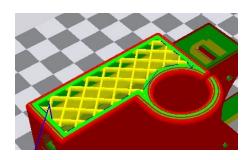

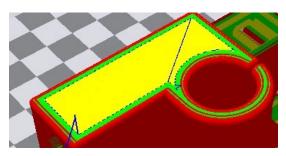

No solid infill top

With solid infill top

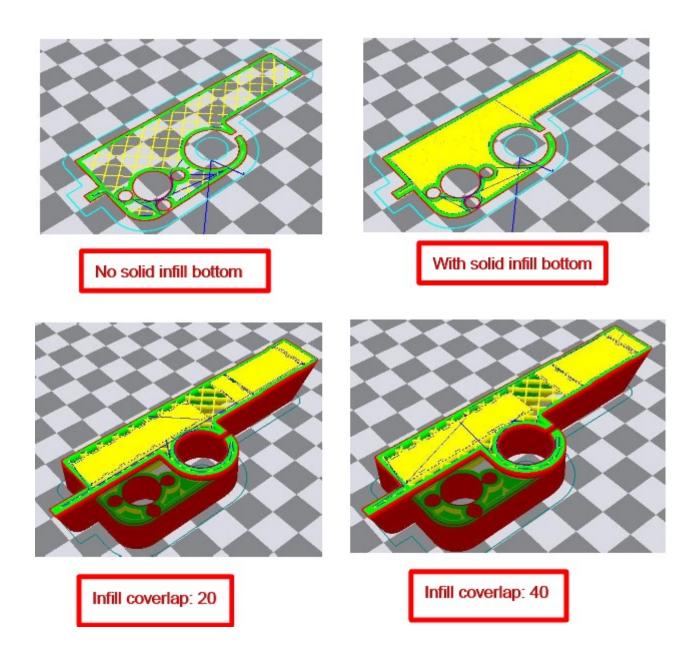

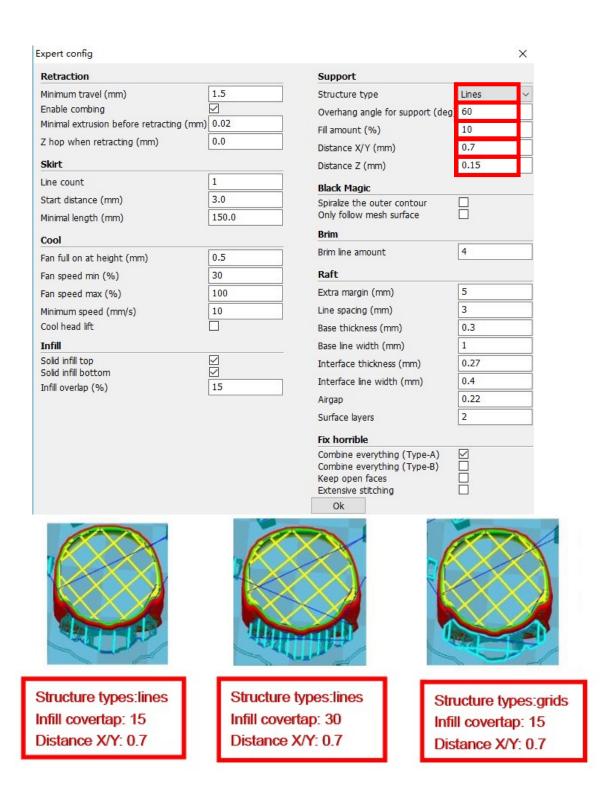

These above are examples, you can set these options according to actual requirements. The biggest progress Cura has made is the kinds of support structure types, making it easier to seperate from the model.

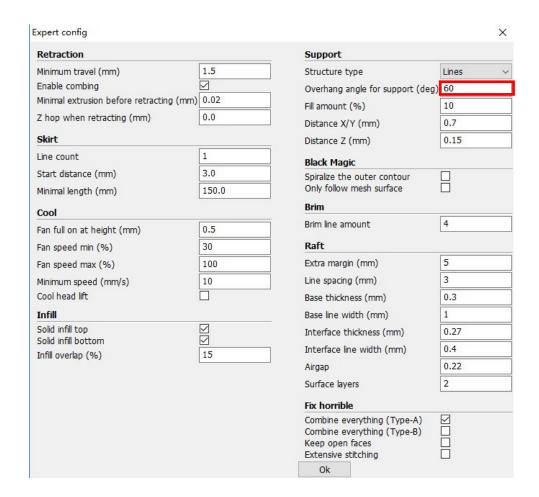

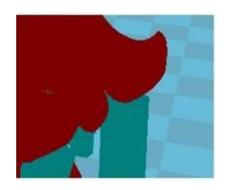

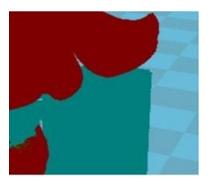

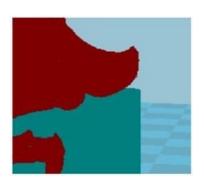

60°

45°

30°

It's difficult to seperate if the distance between support and the supported place is too close; The surface will be influenced if the distance is too far.

Different angle will generate different support, you can try the examples we provide above which will have different effect.

| Retraction                                |                | Support                             |       |   |
|-------------------------------------------|----------------|-------------------------------------|-------|---|
| Minimum travel (mm)                       | 1.5            | Structure type                      | Lines |   |
| Enable combina                            | \[\text{\rm}\] | Overhang angle for support (deg)    |       |   |
| Minimal extrusion before retracting (mm)  | 0.02           |                                     | 10    |   |
| Z hop when retracting (mm)                | 0.0            | Fill amount (%)                     |       |   |
|                                           |                | Distance X/Y (mm)                   | 0.7   |   |
| Skirt                                     |                | Distance Z (mm)                     | 0.15  |   |
| Line count                                | 1              | Black Magic                         |       |   |
| Start distance (mm)                       | 3.0            | Spiralize the outer contour         |       |   |
| Minimal length (mm)                       | 150.0          | Only follow mesh surface            |       |   |
| Cool                                      |                | Brim                                |       |   |
| Fan full on at height (mm)                | 0.5            | Brim line amount                    | 4     |   |
| Fan speed min (%)                         | 30             | Raft                                |       |   |
| Fan speed max (%)                         | 100            | Extra margin (mm)                   | 5     |   |
| Minimum speed (mm/s)                      | 10             | Line spacing (mm)                   | 3     |   |
| Cool head lift                            |                | Base thickness (mm)                 | 0.3   |   |
| Infill                                    |                | Base line width (mm)                | 1     |   |
| Solid infill top                          |                | Interface thickness (mm)            | 0.27  |   |
| Solid infill bottom<br>Infill overlap (%) | 15             | Interface line width (mm)           | 0.4   |   |
| This overlap (70)                         |                | Airgap                              | 0.22  |   |
|                                           |                | Surface layers                      | 2     | 2 |
|                                           |                | Fix horrible                        |       |   |
|                                           |                | Combine everything (Type-A)         |       |   |
|                                           |                | Combine everything (Type-B)         | 님     |   |
|                                           |                | Keep open faces Extensive stitching |       |   |
|                                           |                | Ok                                  |       |   |

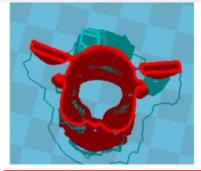

When choosing "Spiralize the outer contour": Z axis rises while X,Y axis moves, and only a hollow bottom and a single layer of surface.

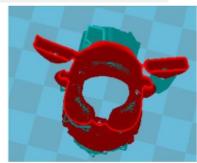

When choosing "Only follow mesh surface": The nozzle prints along the surface.

Attention: The software defaults not open the option above, you'd better not turnit on.

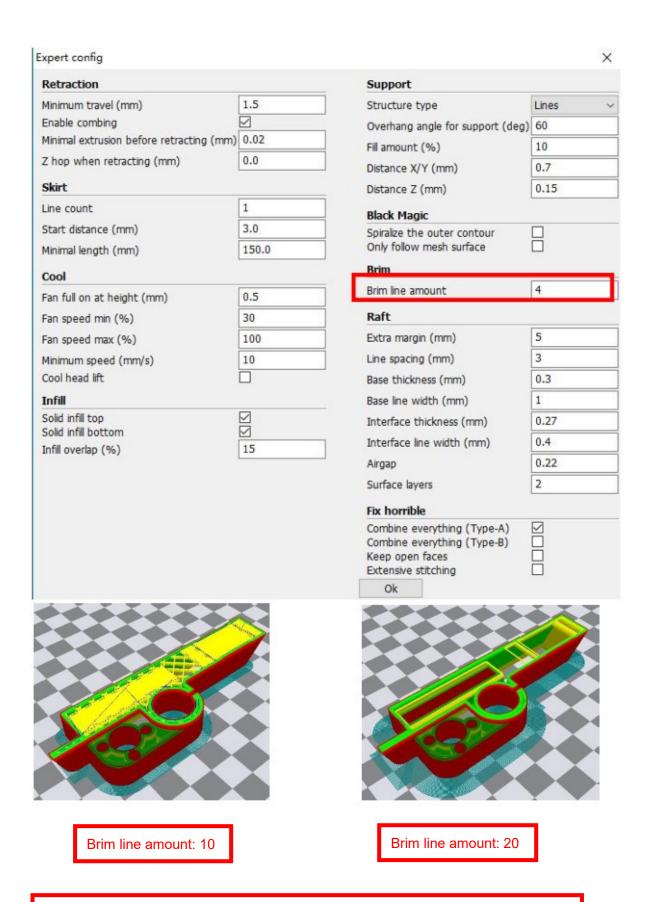

Guidance to use Brim if needed: Expert  $\rightarrow$  Expert Settings  $\rightarrow$  Support  $\rightarrow$  Support Types  $\rightarrow$  Birm.

The images above are only for reference, please set the parameter according to actual requirement.

| Expert config                            |       |                                                                                             | ×       |  |
|------------------------------------------|-------|---------------------------------------------------------------------------------------------|---------|--|
| Retraction                               |       | Support                                                                                     |         |  |
| Minimum travel (mm)                      | 1.5   | Structure type                                                                              | Lines ~ |  |
| Enable combing                           |       | Overhang angle for support (deg)                                                            | 60      |  |
| Minimal extrusion before retracting (mm) | 0.02  | Fill amount (%)                                                                             | 10      |  |
| Z hop when retracting (mm)               | 0.0   | Distance X/Y (mm)                                                                           | 0.7     |  |
| Skirt                                    |       | Distance Z (mm)                                                                             | 0.15    |  |
| Line count                               | 1     | Black Magic                                                                                 |         |  |
| Start distance (mm)                      | 3.0   | Spiralize the outer contour                                                                 |         |  |
| Minimal length (mm)                      | 150.0 | Only follow mesh surface                                                                    |         |  |
| Cool                                     |       | Brim                                                                                        |         |  |
| Fan full on at height (mm)               | 0.5   | Brim line amount                                                                            | 4       |  |
| Fan speed min (%)                        | 30    | Raft                                                                                        | Raft    |  |
| Fan speed max (%)                        | 100   | Extra margin (mm)                                                                           | 5       |  |
| Minimum speed (mm/s)                     | 10    | Line spacing (mm)                                                                           | 3       |  |
| Cool head lift                           |       | Base thickness (mm)                                                                         | 0.3     |  |
| Infill                                   | 200   | Base line width (mm)                                                                        | 1       |  |
| Solid infill top                         |       | Interface thickness (mm)                                                                    | 0.27    |  |
| Solid infill bottom Infill overlap (%)   | 15    | Interface line width (mm)                                                                   | 0.4     |  |
| Titli Overlap (75)                       |       | Airgap                                                                                      | 0.22    |  |
|                                          |       | Surface layers                                                                              | 2       |  |
|                                          |       | Fix horrible                                                                                |         |  |
|                                          |       | Combine everything (Type-A) Combine everything (Type-B) Keep open faces Extensive stitching |         |  |
|                                          |       | Ok                                                                                          |         |  |

Guidance to use Raft if needed: Expert  $\to$  Expert Settings  $\to$  Support  $\to$  Support Types  $\to$  Raft.

The images above are only for reference , please set the parameter according to actual requirement.

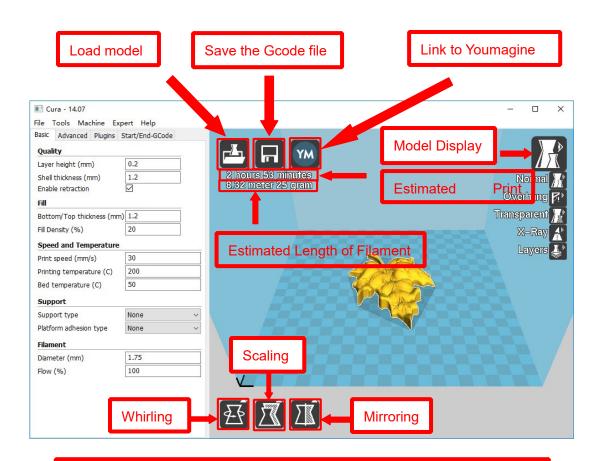

Left click the model and you will see the icon of "whirling, scaling, mirroring.

Left click to select model and move → move model.

Slide mouse wheel → scaling.

Right click to select model and move  $\rightarrow$  whirling.

Shift + right click platform and move → move platform

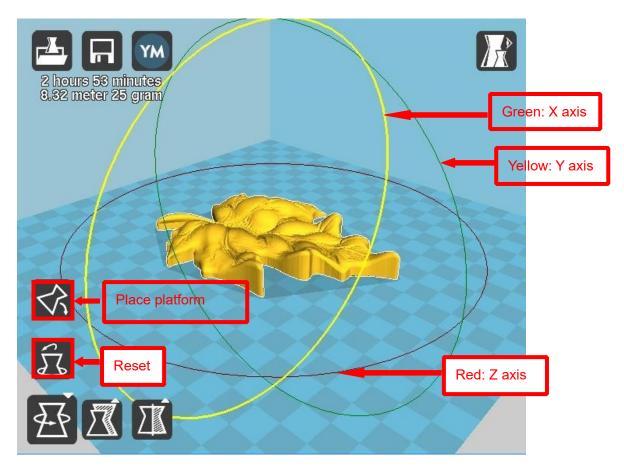

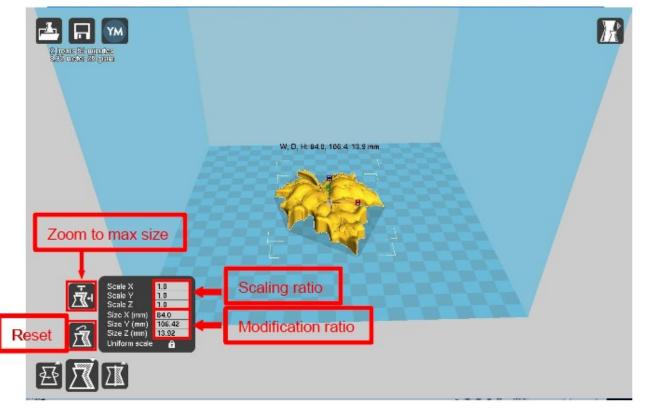

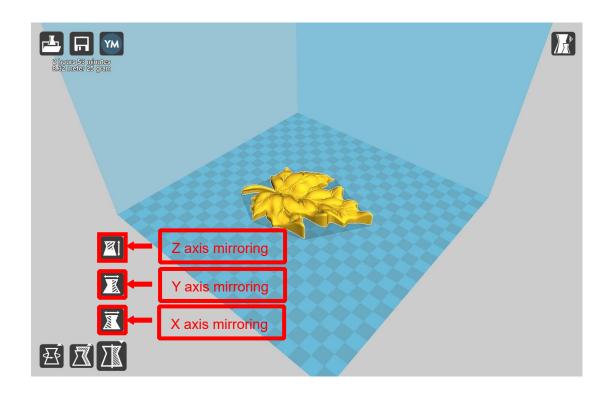

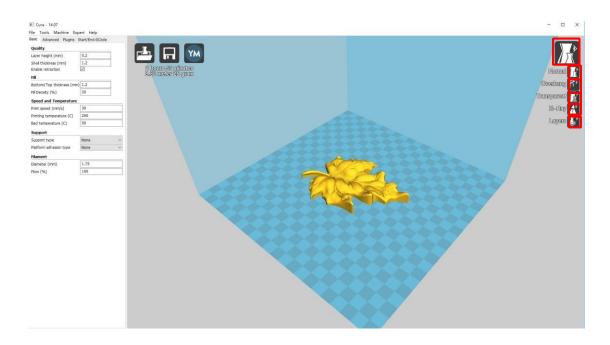

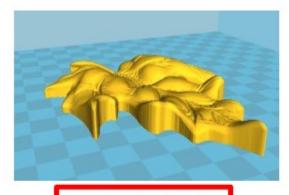

Normal: Most used.

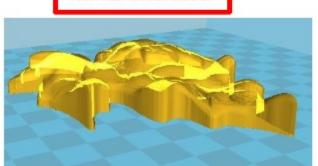

Transparent

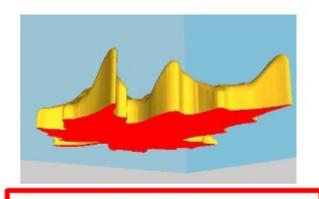

Overhang: Used to see the vacant part.

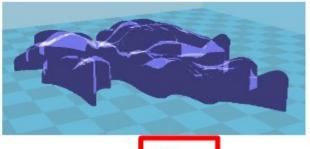

X-Ray

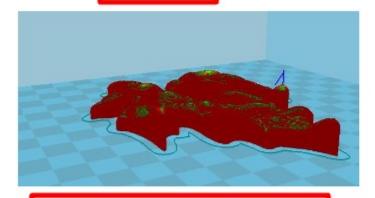

Layers:Used to simulate the effect of each layer and the path.

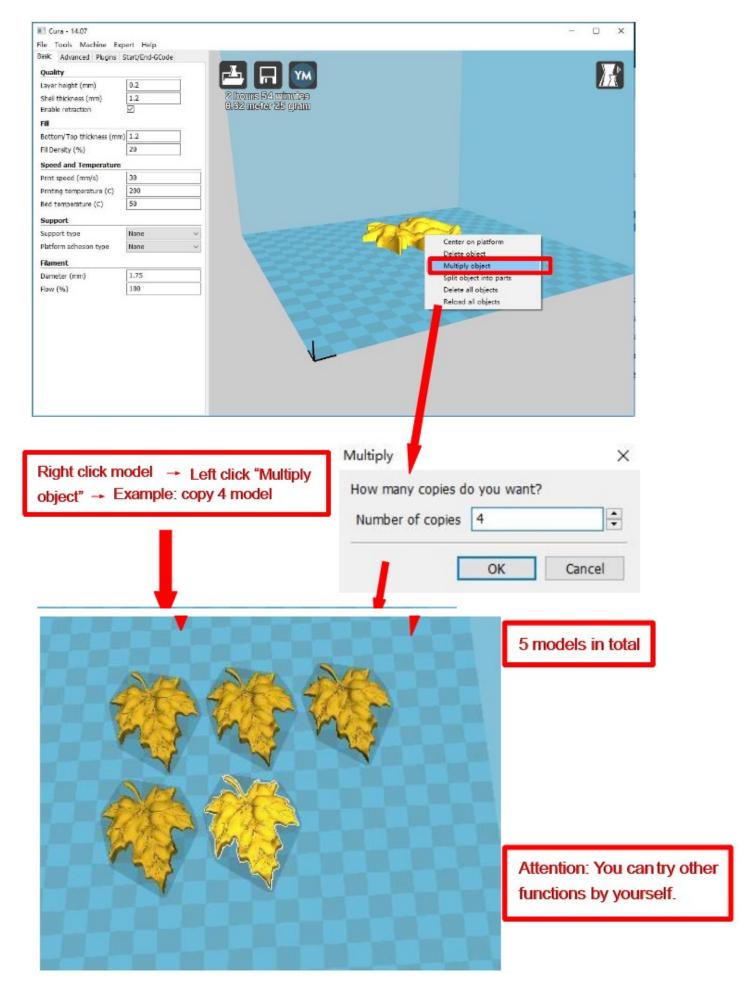

# **D. Printing Operation**

# 1.Display Introduction

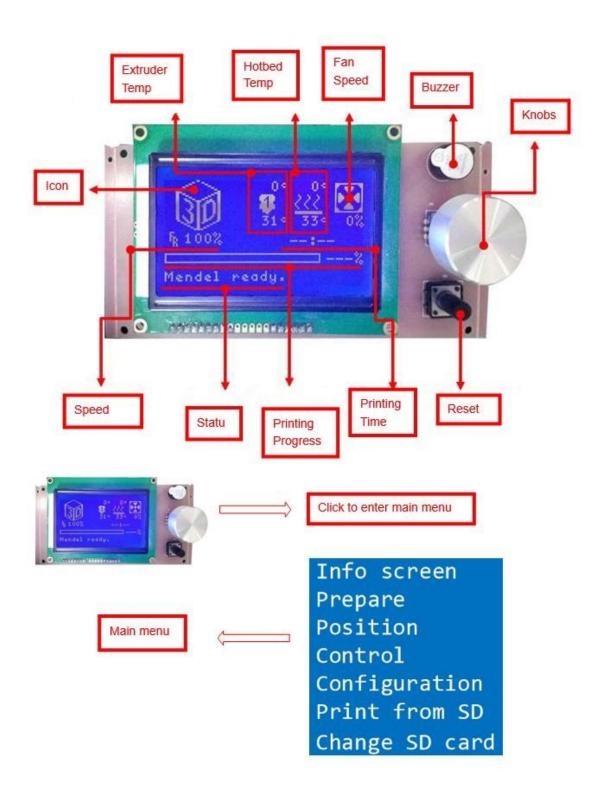

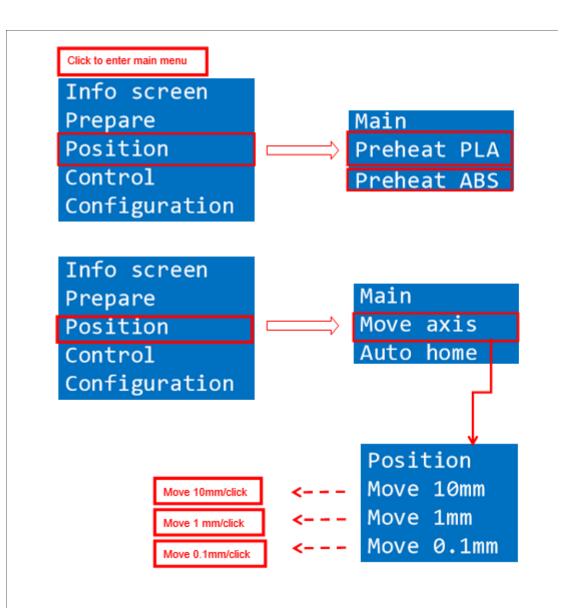

## 2. Filament Feeding

## 2.1 Set Preheat

Attention: Before filament installation, we need to preheat. Use PLA as example .

Press Knobs  $\rightarrow$  Prepare  $\rightarrow$  Preheat PAL  $\rightarrow$  Start preheating

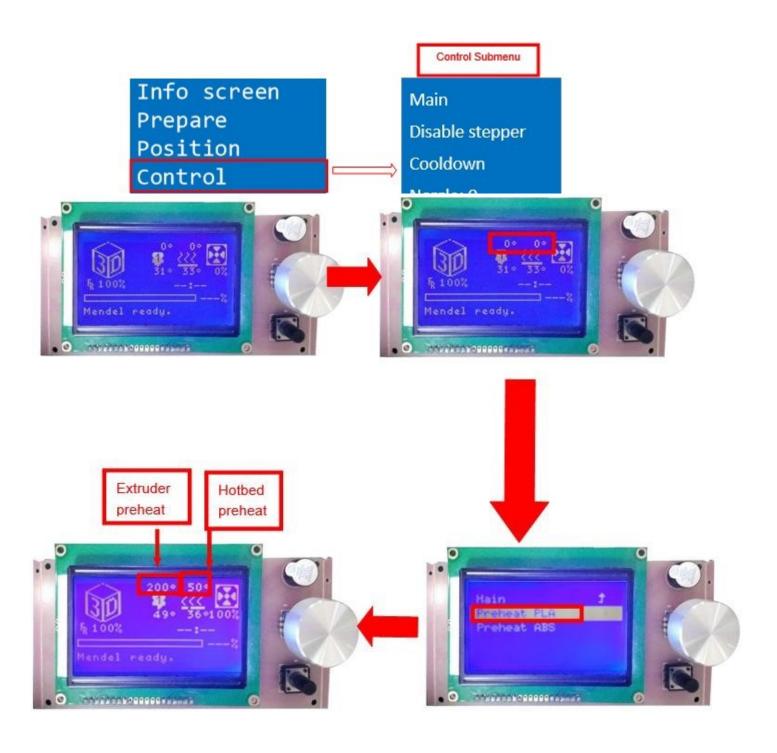

Attention: Please choose "Preheat ABS" if you want to print with ABS

#### 2.2 Filament Installation

Attention: only when extruder temp reaches 200°C can we put filament in the printer.

Confirm Extruder Temp has reached 200°C → 1 roll PLA → Stroke the filament head straight → Press extruder screw. Meanwhile ,hold the white wind mouth → Meanwhile, stick filament into the extruder quickly until filament goes out from the nozzle → Filament installation succeed

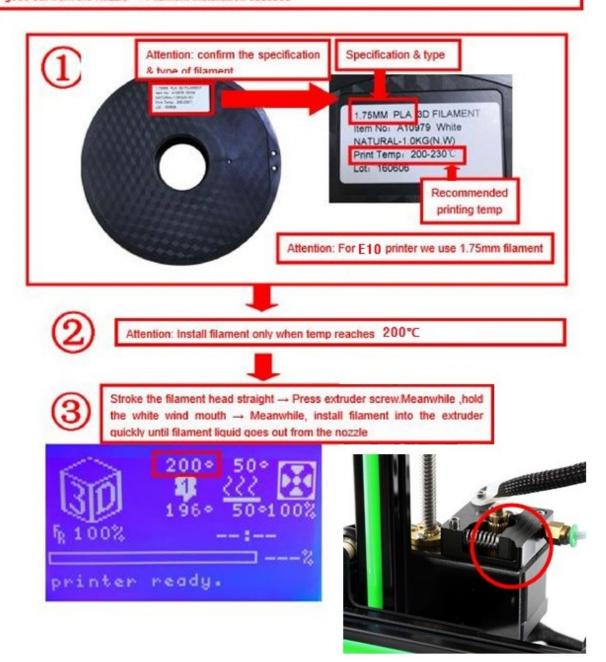

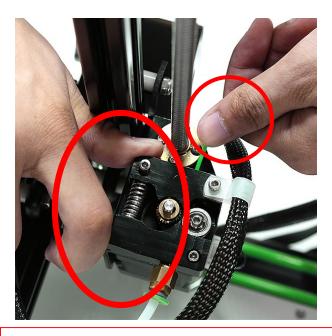

Use the thumb to press the screw head of extruder, use index finger to hold the base of extruder head push the filament until the filament is appear to the bottom of the nozzle head

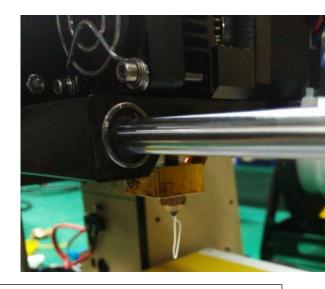

If the filament in the bellow of nozzle is squeezed evenly, then the filament is installed successfully.

When you needs change the filament or do not use 3d printer for long time, we now introduce how to pull out filament.

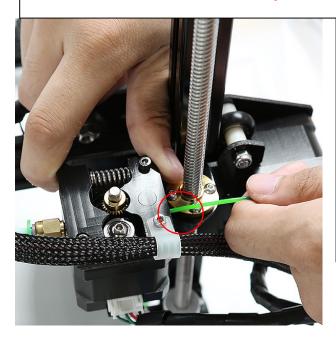

The way of pull back filament (PLA as an example):

- 1. Please preheat the printer to 200 degrees;
- 2. When reach 200 degrees, pls push the filament down to send a section of filament to extruder, and then plug up the filament quickly, the thumb press the extruder head, the index finger to hold the base, while the other hand just pull the filament out;
- 3. Then install the filament according to the method of "filament installation".

#### Note for filament installation:

- 1. When a roll of filament id near to be run out, in order to avoid that you can't pull the filament out which will cause problems for filament installation. Pls Remember not to let the filament be eaten by the machine, so pls install the filament timely;
- 2. When replacing a new filament, you need to preheat the printer firstly, then press the compression spring by hand, push down the filament, then pull it up again. Remember not hard pull, cold drawn so as to avoid damage to the nozzle can not be repaired

## 3.Platform Adjustment

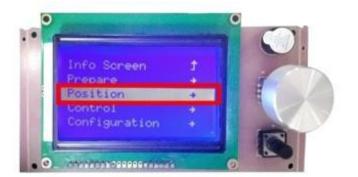

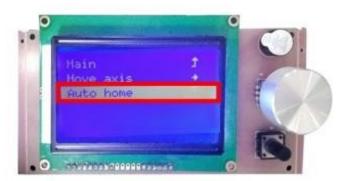

1. Choose "Position"  $\rightarrow$  "Auto home", printer will move to limited switch until it stops.

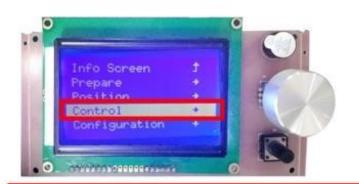

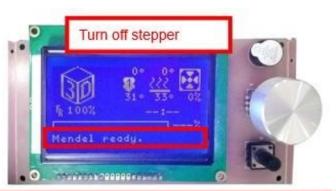

Turn off stepper motor: based on step 1 , enter "Quick settings" → "Disable stepper"

3. Please manually move nozzle to platform and check the gap between nozzle and platform.

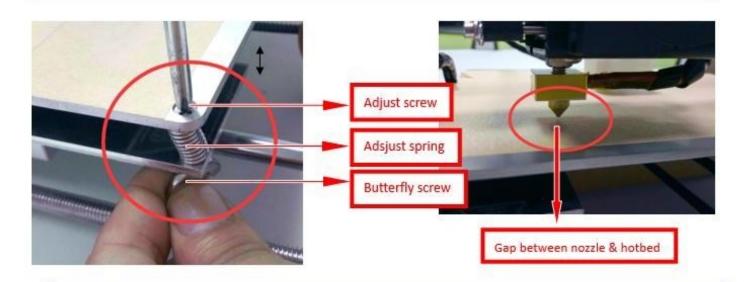

4. When the gap is more than 2mm, you need to adjust the height of Z limited switch.
Example: When the gap is 12mm, you need to adjust limited switch down by 10mm. The rest 2mm can adjust by spring on the hotbed.

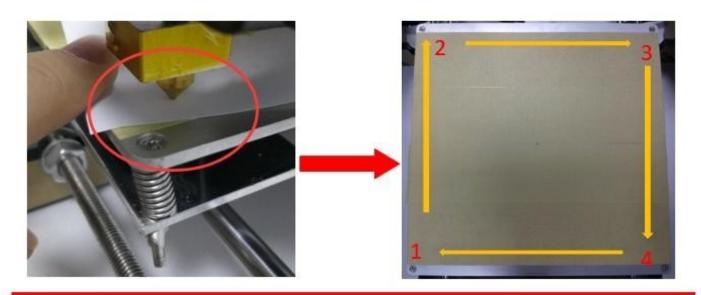

After adjustment of springs, reset printer and close stepper motor to test. Use A4 paper to test the gap. Tips: When you are familiar with the printer with time going by, we can adjust while it's printing. It's because the printing speed is slow at the beginning so that there's enough time for adjustment. Meanwhile, the printing effect will be better.

## 4.Printing

- 1) SD Card Offline Printing
- a. Loading mode

Cura supports STL file & G-code file.

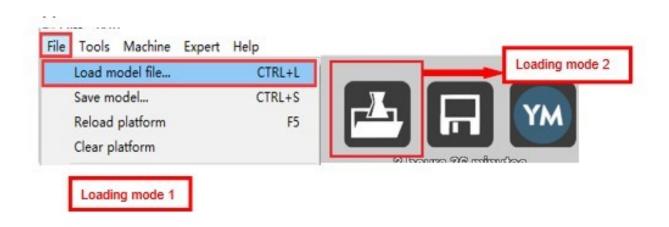

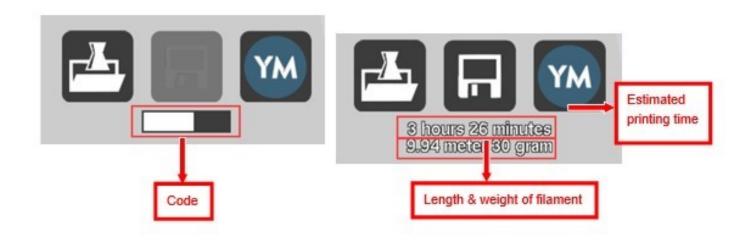

#### b. Code Saving

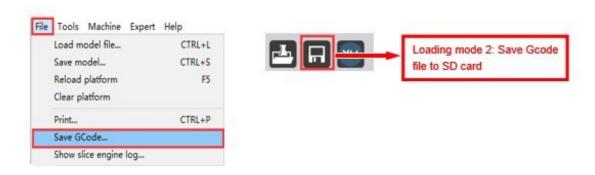

Copy file to SD card . Then connect SD card to printer, click reset. Picture below shows the location of print file , there are 2 methods to find print file.

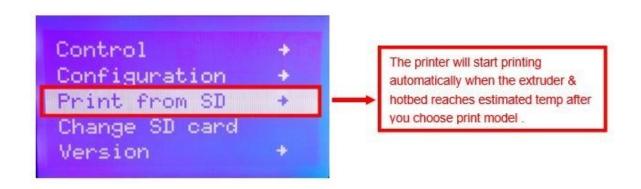

c. Introduction of Stop print , Pause print , Continue Print:
Only when the printer is printing can we use Stop print, Pause print, Continue Print.

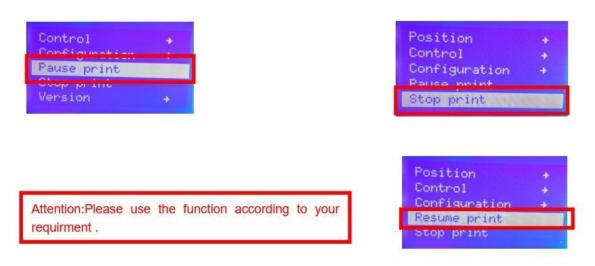

- d.Judgment of the gap between nozzle and platform.
- 1. Too big gap: The printed model is uneven, curled with gap. It means the gap is too big for filament to reach the platform, making the printing effect so bad.

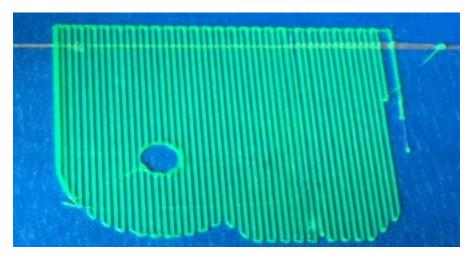

2. Too close gap: The printed model edge has irregular projections. It means the gap is too close to print normally. Sometimes it even cannot output filament

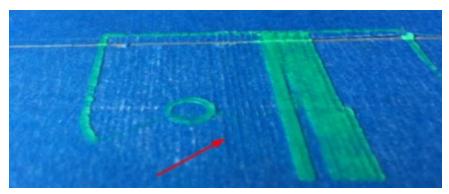

3. Appropriate distance: Printed model flat with no gap, no glitches. It means the distance is appropriate to print

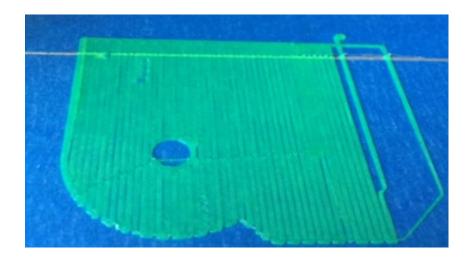

Wait to print complete after gap adjustment.

### 2) USB Online Printing

a. Machine settings ( Use USB to connect to PC )

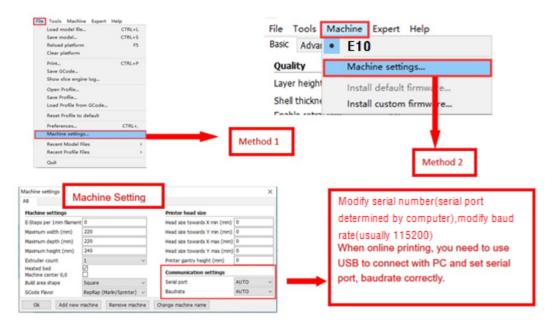

#### b. Online Pringting

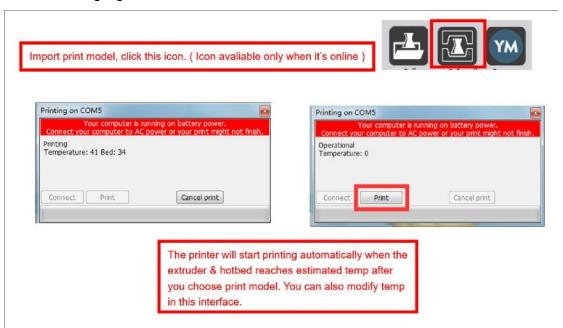

# E. FAQ

# 1. Z Axis Ajustment

During installation, we need to test moving parts:

Right parts of Z-axis

Right Z-axis motor

1.

Preparation: Before Z axis moving adjustment, please confirm the height of both Z aixs screw support is the same. ( Keep the same height of two white parts )

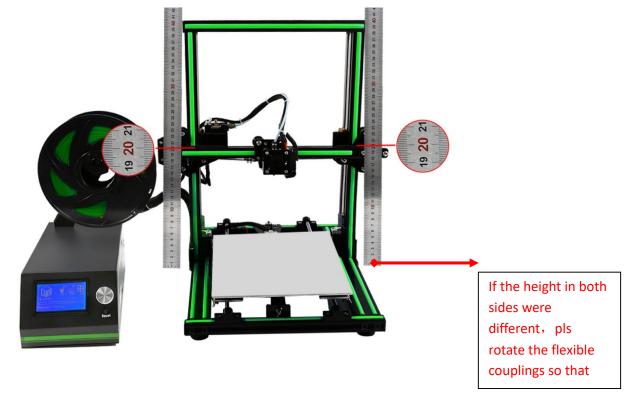

Specific practice: using the straight ruler rules out the height of both sides of Z-axis screw nut support frame, rotating the flexible couplings in both side till they having same height. Which shows like picture.

## 2. Adjust concentricity

1. Click to adjust Z axis to move ( Position  $\rightarrow$  Z pos.Fast  $\rightarrow$  +/- ) . If it cannot move

smoothly, you need to adjust the unsmooth side's screw support. Try to keep them at the same height.

2. We can also tight/loose the Z motor screw according to requirments. This is to correct the deviation in the first time installation. Please take steps as follows to lock screws,

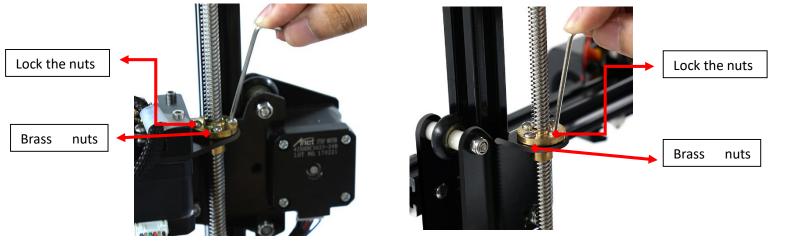

Z axis left screw support Z axis right screw support

More, We also loose the Z-axis motor and lock the nuts and then lock the Z-axis motor again to correct the error happened in the first process. Notice, when you lock the Z-axis motor pls make light cross-lock, and tight it at the second process.

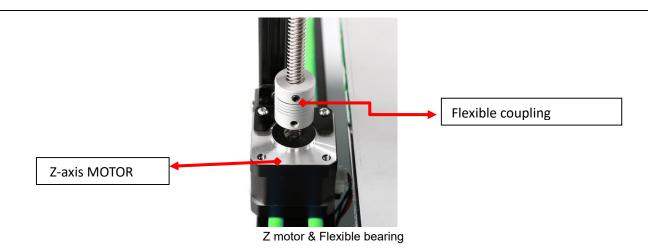

## 1.Nozzle blocking

Warm Tip: For a better illustration, we already remove the extruder cover and cooling fan, material tube in the picture, customer can determine whether to break down the hot fan or not according to the actual situation.

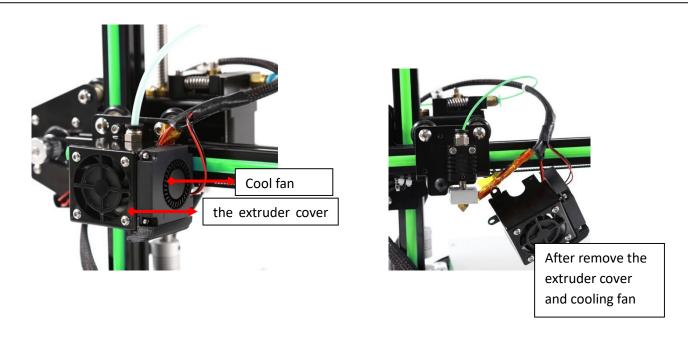

#### little filament left in the nozzle would be difficult to take out

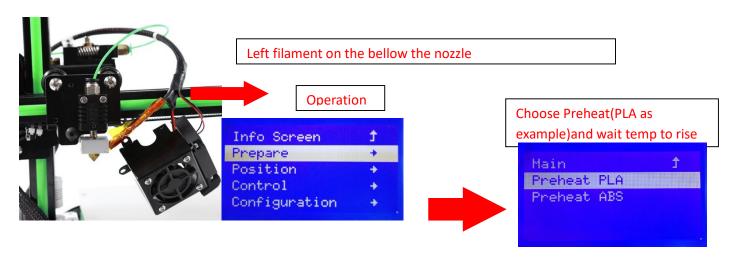

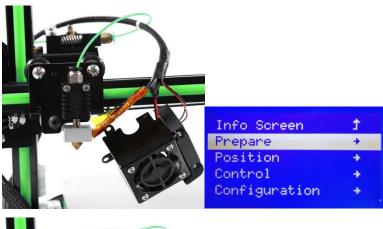

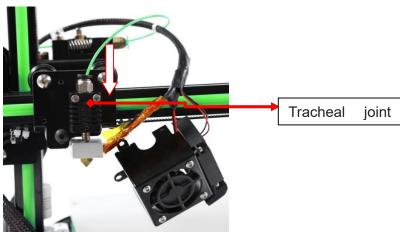

Let the filament be drown in the theoat hole

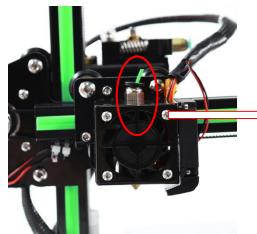

Leaving a small piece of filament in the throat hole

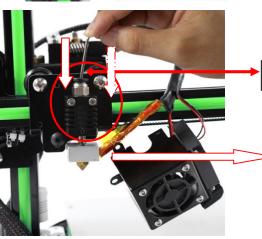

Hexagon wrench

Using the best small Hexagon wrench orapieces of filament (1.75mm) to extrude the residual filament until the nozzle having no filament any more.

# 3.FAQ

| No. | Symptom                           | Reason                                    | Method                                                                                                    |
|-----|-----------------------------------|-------------------------------------------|----------------------------------------------------------------------------------------------------|
| 1   | Print model dislocation           | Synchronous wheel/belt loose.             | Tighten set screws or fasten belt                                                                                        |
| 2   | Glitch with the print model       | Too high temp or slicing problem.         | Extruder temp is too high and retracting speed & distanse is too small                                                   |
| 3   | Foamy print model                 | Low temp or not smooth filament entering. | Rise extruder temp or check if brass nut and bearing is good. Replace a nozzle if methods above can't solve the problem. |
| 4   | Printer model is warped           | Hotbed level isn't well adjusted.         | Adjust hotbed                                                                                                    |
| 5   | Unavaliable G-code tramsformation | Wrong setting/wrong save path             | Choose right machine type and change the right path                                                                      |
| 6   | Software installation failed      | Different OS                              | Reset OS                                                                                                    |
| 7   | Unusual temp                      | Broken temp sensor                        | Change a new one                                                                                                    |

### 4. Maintenance

#### Important maintenance tips:

- 1. maintenance of X,Y,Z axis: Add some lubricants on the rods to reduce friction when the machine works noisy and a little bit shake.
- 2. Please refer to the USER MANUAL before printing, do preparation of hot bed adjustment first.
- 3. When finished printing, the filament should keep sealing, avoid moisture.
- 4. Preheat the extruder at the beginning of 2 nd time printing, let extruder auto-push filament for a while.
- 5. Machine should do some regular maintenance, drop some lubricating oil on thread rod, polished rod and bearings to avoid fatigue wear.
- 6. Do not let the fan and air-condition blow to the hot bed when printing.
- 7. Keep the working condition at "Temp:10-301, Humidity:20-70%".

## 5. Maintenance Service Provision

- 1. This product executes regulations of "Product Warranty Card".
- Please contact supplier or customer service if the product have any problems. Do not repair it by yourself, otherwise you need to bear all the consequences.